Unit 3: **Baby steps: Basics of coding in RStudio, part 2 R you ready? IntRo to RStudio and R Markdown for open data and reproducibility**

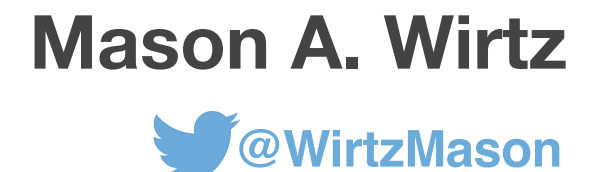

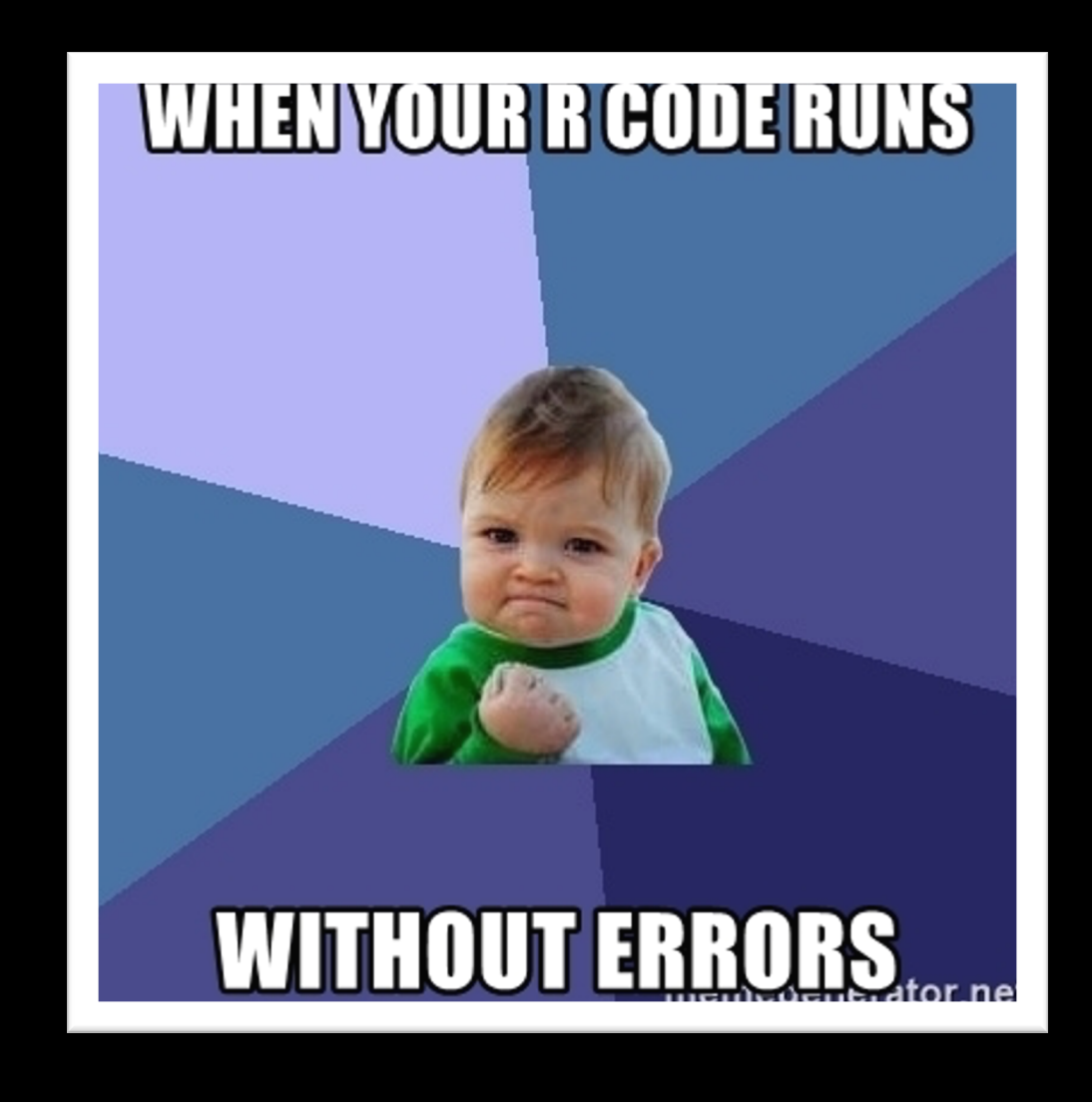

# **Some more on data frames**

### **Working with data frames**

**Most of us will work almost exclusively with data frames, so we need to have a good grasp on how we handle these in R**

**For this, we need functions**

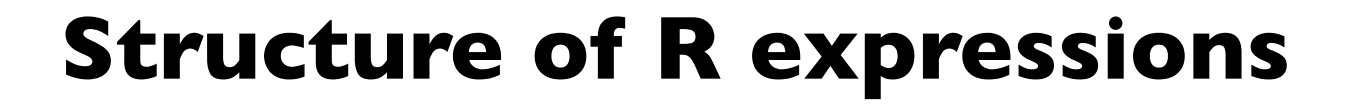

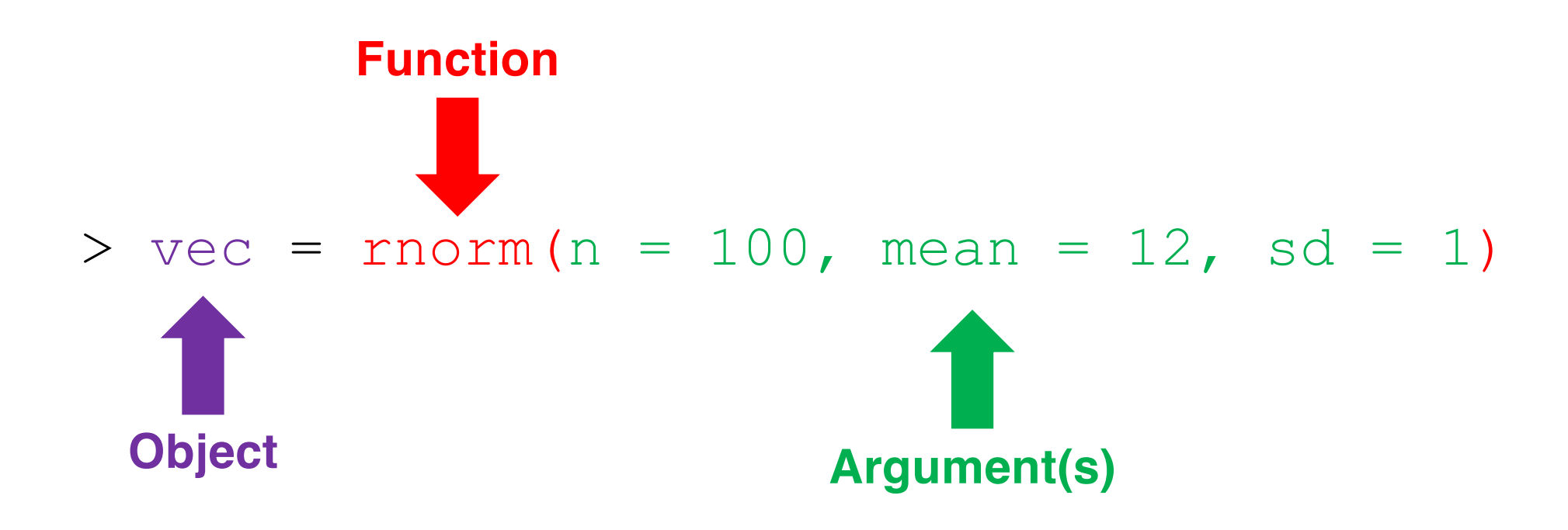

#### **Everyone, go ahead and type in the following code:**

 $>$  vec = rnorm(n = 100, mean = 12, sd = 1)

#### **Now, run the following code**

> ?rnorm

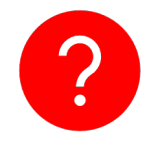

**What did we just do? What does the function**  $rnorm()$  **do?** 

#### **We can then use other functions to explore this vector**

- > mean(vec)
- > sd(vec)
- > median(vec)

#### **Our output should be similar to**

[1] 11.98811 [1] 0.9585754 [1] 11.97012

**We can transform/manipulate this data however we want using base R functions**

**Let's log transform the data**

> log(vec)

**This function log transforms each of the 100 values in the vector**

**If we are uncertain of which data structure we have, we can check this**

**This requires the** class() **function**

> class(vec)

#### **Our output should be**

[1] "numeric"

**In our** Vampires **data frame, we want to know which variables we have**

**We can use the** colnames() **function**

> colnames(Vampires)

#### **Our output should be**

- [1] "idVampire" "gender" "ageOfVampire" [4] "deadOrAlive" "hasFangs" "bornIn"
- [7] "visitedCities" "numberOfChildren" "numberChangedToVamp"

**Call the following functions. What do they do?**

> head(Vampires)

> tail(Vampires)

- > str(Vampires)
- > summary(Vampires)

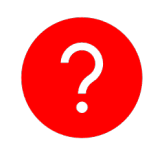

**What is the** \$ **operator?**

**e.g.** > Vampires\$ageOfVampire

**We can call functions for specific variables/vectors How?**

- > head(Vampires\$ageOfVampire)
- > tail(Vampires\$ageOfVampire)
- > str(Vampires\$ageOfVampire)
- > summary(Vampires\$ageOfVampire)

# **Loading in packages in R**

# **Loading in packages in R**

**But what we can actually do with the data frames in limited in base R.** 

**We need external packages** 

**e.g. if I want to run a frequentist mixed-effects model, I would need the package** lme4**, or if I wanted to do some Bayesian modeling, I would need the package** brms**, or if I**  want to plot like a champ, I would need **ggplot2** 

**We need two very special functions to load in and call external packages**

**Install NEW PACKAGES (i.e. packages you haven't ever installed)**

> install.packages("")

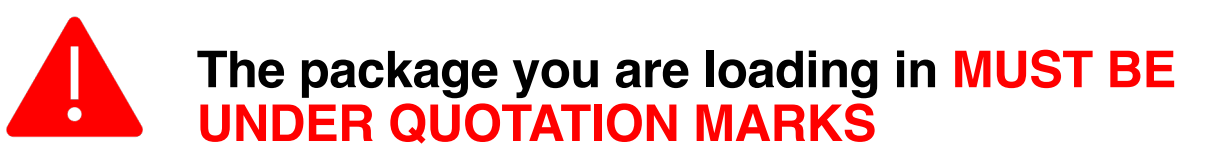

**LOAD PACKAGES (i.e. packages you have already installed)**

> library()

**Let's go ahead and try an example**

**We want to load in the package** ggplot2**, how do we do this?**

- > install.packages("ggplot2")
- > library(ggplot2)

**Once you have installed a package via**  install.packages("")**, YOU DO NOT NEED TO DO IT AGAIN** 

**You do need to load in your packages via**  library() **in every R session.**

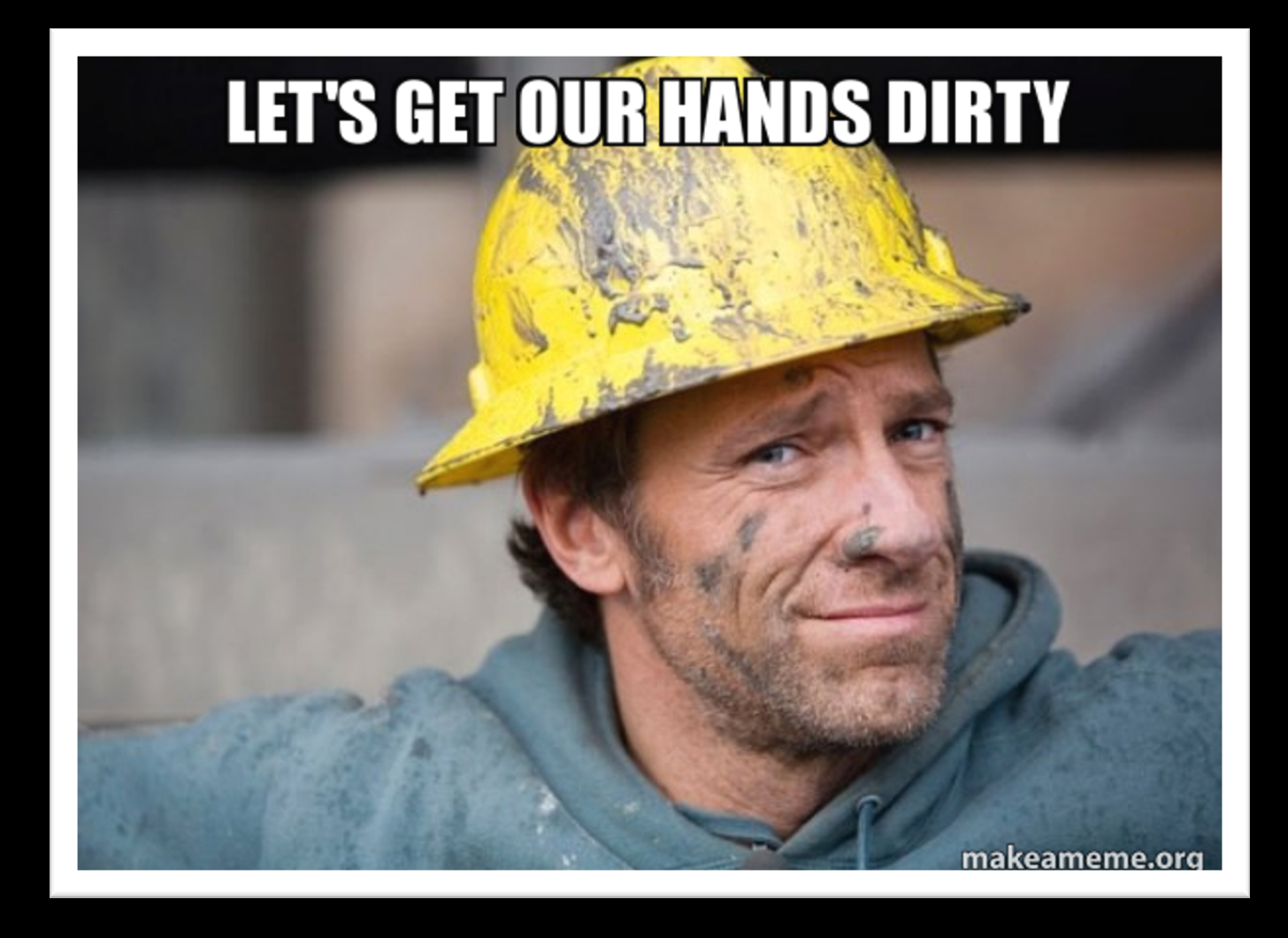